### Федеральное государственное автономное образовательное учреждение высшего образования «СИБИРСКИЙ ФЕДЕРАЛЬНЫЙ УНИВЕРСИТЕТ»

Институт космических и информационных технологий институт

> Вычислительная техника кафедра

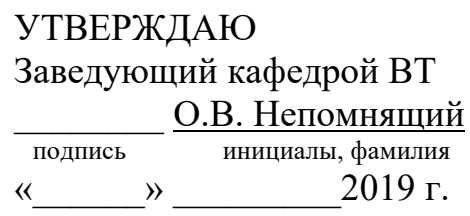

## **БАКАЛАВРСКАЯ РАБОТА**

09.03.01 Информатика и вычислительная техника код и наименование направления

### Система агрегации информации и информирования разработчиков об изменениях в проекте при использовании системы контроля версии Git тема

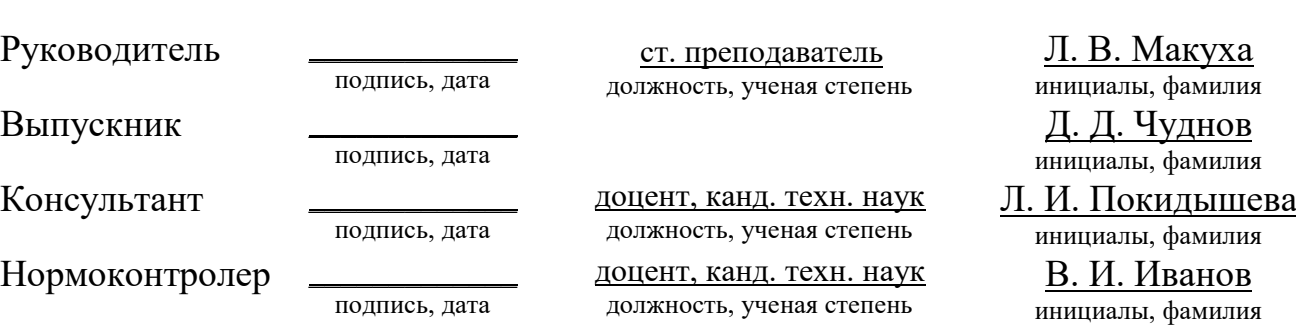

Красноярск 2019

# СОДЕРЖАНИЕ

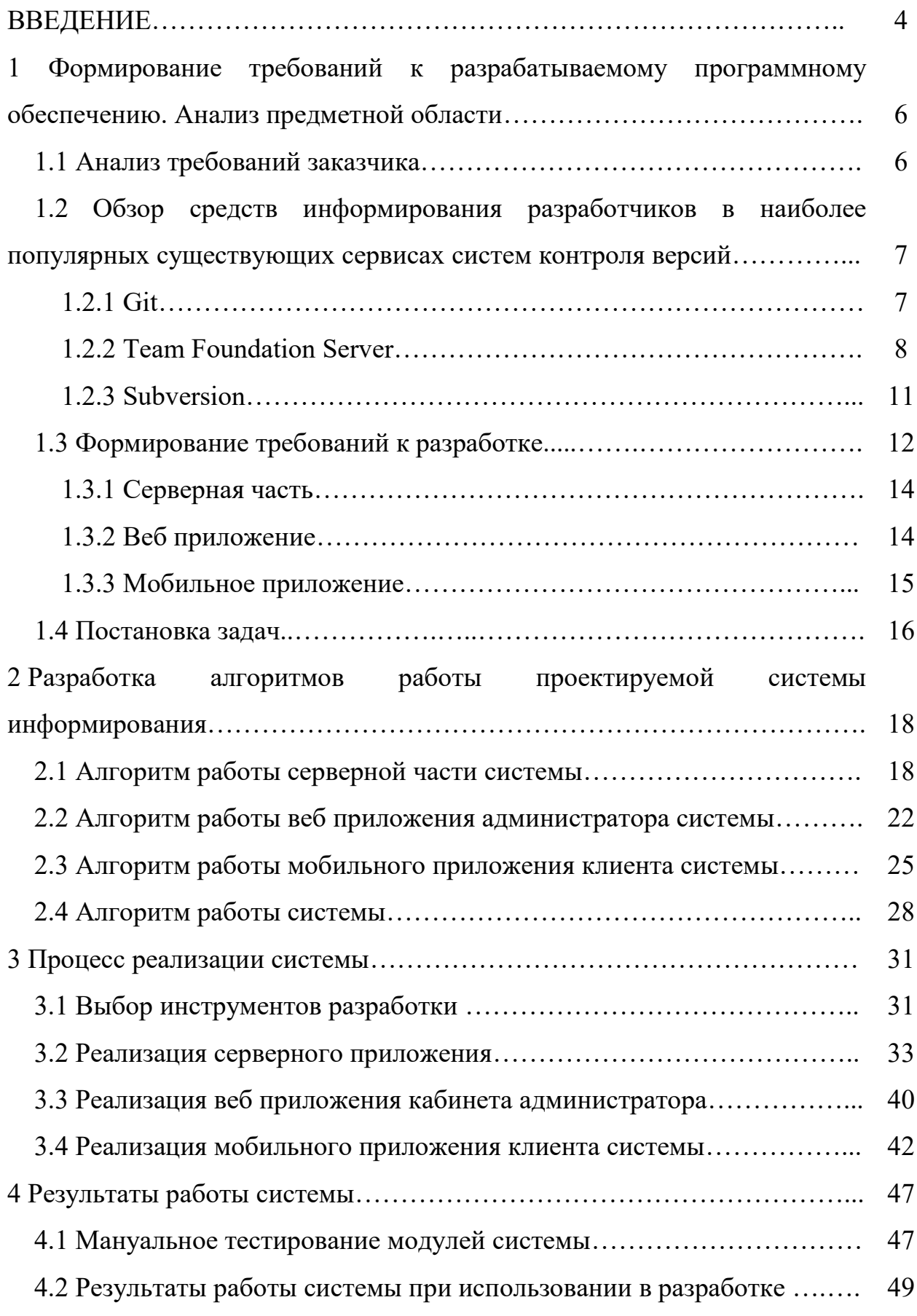

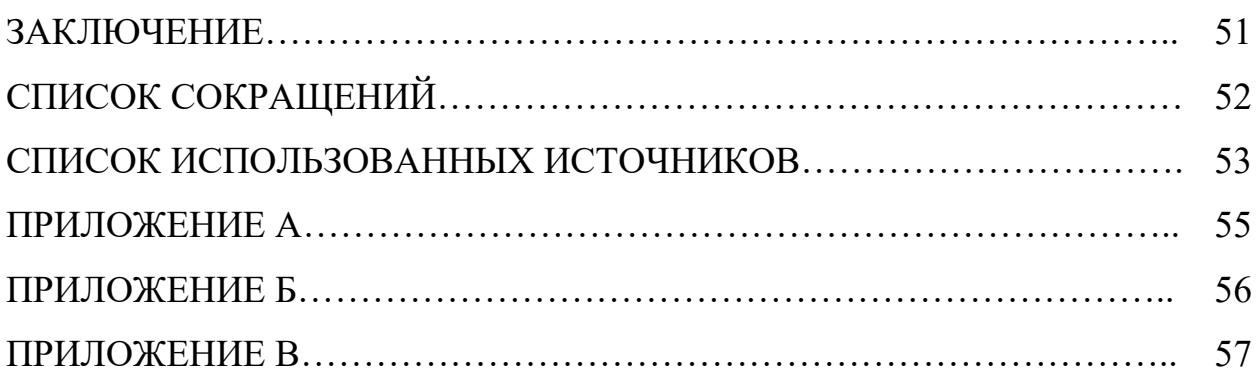

Изъято с 4 по 58 страницы, так как имеют потенциальную коммерческую ценность

### Федеральное государственное автономное образовательное учреждение высшего образования «СИБИРСКИЙ ФЕДЕРАЛЬНЫЙ УНИВЕРСИТЕТ»

### Институт космических и информационных технологий институт

Вычислительная техника кафедра

**УТВЕРЖДАЮ** Заведующий кафедрой ВТ О.В. Непомнящий подпись инициалы, фамилия  $\kappa$   $Q_2 \rightarrow Q_1^2$   $Q_2^2$   $Q_3^2$   $Q_4^2$ 

## БАКАЛАВРСКАЯ РАБОТА

09.03.01 Информатика и вычислительная техника код и наименование направления

Система агрегации информации и информирования разработчиков об изменениях в проекте при использовании системы контроля версий Git

Руководитель

Выпускник

Консультант

Нормоконтролер

189 01.04.19. ст. преподаватель подпись дата  $-01.04.19$ 

должность, ученая степень

доцент, канд. техн. наук должность, ученая степень

доцент, канд. техн. наук должность, ученая степень

Л.В. Макуха инициалы, фамилия Д.Д. Чуднов инициалы, фамилия Л. И. Покидышева инициалы, фамилия В. И. Иванов инициалы, фамилия

подпись, дата

подпись, дата

подпись, дата

 $701,07.19$ 

If as . 07.19.

Красноярск 2019